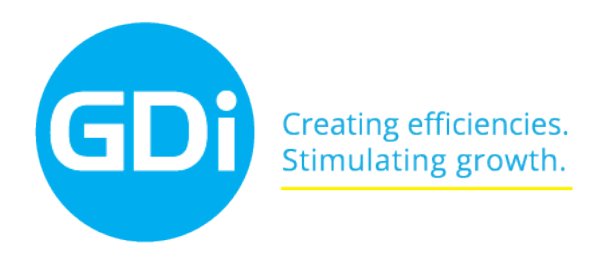

# **TFMATIKA**

#### **Bevezetés a geoprocesszáló eljárások készítésébe Python szkriptek használatával**

#### **1. nap**

- Geoprocesszáló modellek használata
	- Paraméterezés (Interaktív paraméterek használata, térképi elemek interaktív, attribútumok használata a kijelölésben)
	- Előfeltételek és if elágazás
	- Iterációk használata (Fix számú futtatás beállítása, Iterálás logikai kifejezéssel, visszacsatolás használata, listán történő iteráció, iteráció kijelölt elemeken, ciklusok építése )
- ArcGIS termékcsalád bemutatása, ArcPy (Python) szkriptek elhelyezkedése a Geoprocesszálási keretrendszerben
- Python alapok: Python IDE-k, változók, adattípusok, belső függvények, modulok, utasítások, ciklusok, feltételes utasítások a Python nyelvben.
- ArcPy site package bemutatása. ArcPy modulok megismerése. ArcPy függvények és osztályok. Háttérben futó geoprocesszálási szkriptek. ArcPy használata ArcMap és PythonWin alatt.
- Hibakeresés a szkriptekben. Hibakeresés folyamatai. Szintaxis hibák keresése és kijavítása.
- A "Describe" objektum használata. Feladatok: Feature Class-ok leírása.
	- Raszteres adatok leírása.

### **2. nap**

- Szkriptek automatizálása a Python listák segítségével. "List" függvények megismerése. Listánkon történő iterációk futtatása. File GeoDB-ben lévő Feature Class-ok, attribútum mezők és raszeterek listázása.
- Adatok olvasása, készítése és frissítése kurzorok segítségével. Tippek trükkök és példafeladatok a kurzorok használatához.

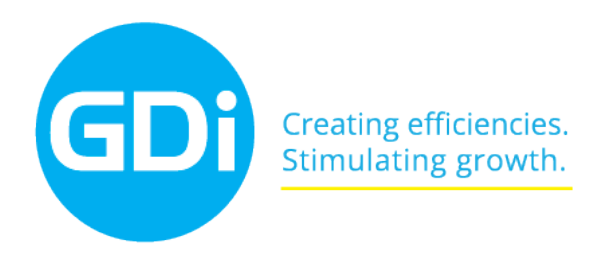

## **TEMATIKA**

- Szkriptek beágyazása az ArcMap alá. Egyedi toolbox készítése és paraméterezése. Szkriptek futtatása előre beállítható paraméterekkel. Eszközök validálása futtatás előtt.
	- Python és ArcPy kivételek kezelése. Hogyan tudunk kivételeket kezelni a Python szkriptünkben?
- Geometria készítése és frissítése. ArcPy "Geometry" objektum és geometriai típusokkal történő megismerkedés. Új geometriai objektum létrehozása,
- Feature Class-ok építése.
- Munkák adat sémákkal. "Feature Layer" és "table view"-k kezelése. Interaktív kijelölések és lekérdezések.
- Automatikus térképek készítése az ArcPy mapping moduljával. "Grid index map" és "Strip map index" használata az effektív és automatikus nyomtatáshoz. "Data Driven Page" funkció használata.